# [OFFICIALBraind[ump2go 70-662 VCE Instant Download \(4](http://www.mcitpdump.com/?p=3681)1-50)

## **MICROSOFT NEWS: 70-662 Exam Questions has been Updated Today! Get Latest 70-662 VCE and 70-662 PDF Instantly! Welcome to Download the Newest Braindump2go 70-662 VCE&70-662 PDF Dumps:**

http://www.braindump2go.com/70-662.html (507 Q&As) 2015 Microsoft 70-662 Certification Exam is coming! Getting a Laest 70-662 Practice Test is very important for an Exam Candiate! Braindump2go New Updated 70-662 Exam Questions Well Formatted in PDF and VCE versions, providing you convenience and excellence both at the same time! Free Questions and Answer are provided Following: Exam Code: 70-662Exam Name TS: Microsoft Exchange Server 2010, ConfiguringCertification Provider: MicrosoftCorresponding Certifications: MCITP, MCITP: Enterprise Messaging Administrator on Exchange 2010, MCTS, MCTS: Microsoft Exchange Server 2010, Configuring70-662 Dumps,70-662 PDF,70-662 PDF eBook,70-662 Braindump,70-662 Study Guide,70-662 Book,70-662 Practice Test,70-662 Dumps PDF,70-662 VCE,70-662 VCE Dumps,70-662 Valid Dumps,70-662 Exam Questions Free,70-662 Dumps,70-662 Free Dumps,70-662 Questions and Answers Free,70-662 Braindump PDF,70-662 Braindump VCE,70-662 Preparation **TS: Microsoft Exchange Server 2010, Configuring: 70-662** 

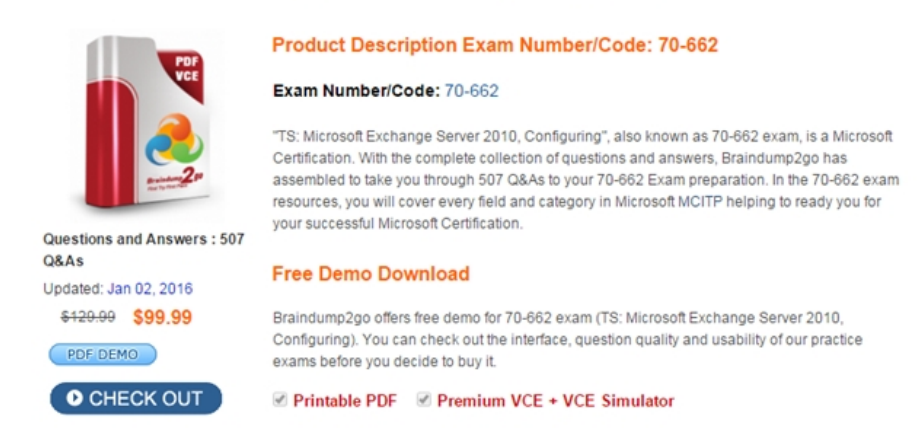

 QUESTION 41You have an Exchange Server 2010 organization named Contoso.com. All users from your company have the @contoso.com email address suffix. You need to configure a public folder named Folder1 so that Internet users can post content by sending an e-mail to folder1@contoso.com. What should you do? A. Mail enable Folder1. B. Assign the author role to Anonymous.C. Create a new mail contact that has the e-mail address folder1@contoso.com, and then create a transport rule.D. Create a new mailbox that has the e-mail address folder1@contoso.com, and then create a transport rule. Answer: A QUESTION 42 You have an Exchange Server 2010 organization. You need to modify the permissions of a public folder. Which tool should you use? A. Exchange Control Panel (ECP)B. Exchange Management Console (EMC)C. Microsoft Office OutlookD. Public Folder Management Console Answer: DExplanation:I changed the answer from C: to D. The question says (Which tool) , yes it can be done from the individual user Public folder permissions in outlook , but this is a tool in Exchange is more closer as far I understand. Also Review:

http://blogs.msexchange.org/walther/2010/04/07/manage-public-folders-using-thenew-managesettings-wizard-in-exchange-2010-sp

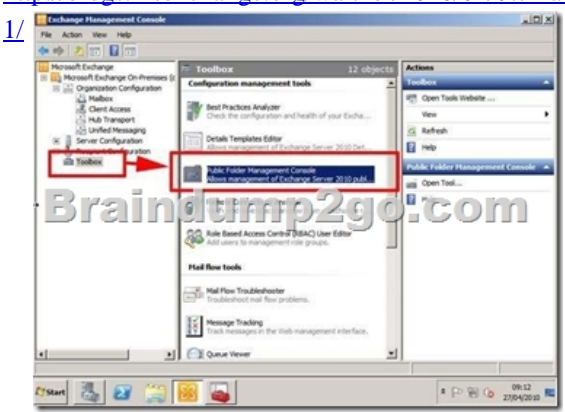

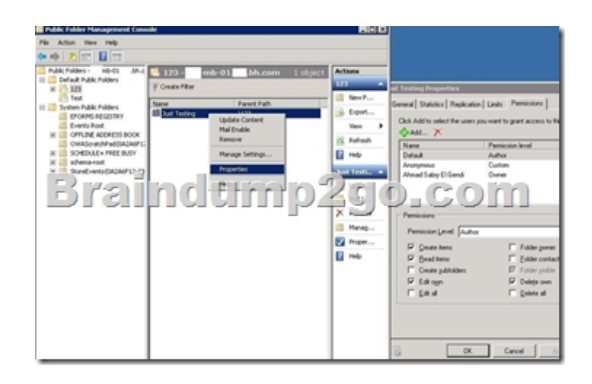

 QUESTION 43You have an Exchange Server 2010 organization. You need to limit the size of the items in a public folder. The solution must affect only one public folder. Which tool should you use? A. Exchange Control Panel (ECP)B. Exchange Management Console (EMC)C. Microsoft Office OutlookD. Public Folder Management Console Answer: D QUESTION 44 Your network contains an Exchange Server 2010 server. You need to prevent a user named User1 from downloading attachments larger than 50 KB when using Exchange ActiveSync. Your solution must not affect other users. What should you do first? A. Modify User1 Mailbox propertiesB. Create a New ActiveSync Mailbox PolicyC. Create a New Exchange ActiveSync Mailbox policyD. Modify properties of Default Exchange ActiveSync Mailbox policy Answer: C QUESTION 45You install a new Exchange Server 2010 server. You need to ensure that users can connect from the Internet to the server by using Exchange ActiveSync. What should you do on the Exchange server? A. Modify the internal URL for the Microsoft-Server-ActiveSync virtual directory.B. Modify the external URL for the Microsoft-Server-ActiveSync virtual directory.C. Enable Anonymous Authentication for the Microsoft-Server-ActiveSync virtual directory.D. Enable Windows Integrated Authentication for the Microsoft-Server-ActiveSync virtual directory. Answer: B QUESTION 46Your network contains one Exchange Server 2010 Service Pack 1 (SP1) Client Access server named Server1. You have a user named User1. You need to limit the size of the attachments that User1 can download by using Windows Mobile 6.5 devices. What should you do first? A. Create new managed content settings.B. Modify the message size restrictions for User1.C. Create new Exchange ActiveSync mailbox policyD. Modify the default Exchange ActiveSync mailbox policy. Answer: CExplanation: Outlook Web App Malbox Policies Exchange ActiveSync Malbox Policies |

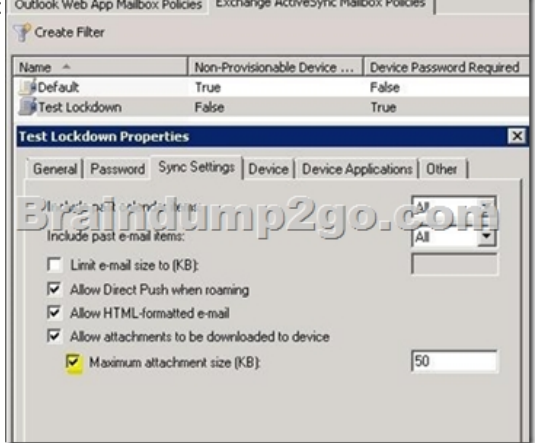

 QUESTION 47You have an Active Directory domain named contoso.com. You have an Exchange Server 2010 organization that contains a Client Access server named CAS1. Users connect to CAS1 from the Internet by using mail.contoso.com. The organization contains the following mobile clients:- Windows Mobile 5.0- Windows Mobile 6.1- Windows Mobile 6.5You plan to install a certificate on CAS1.You need to ensure that all clients can connect to CAS1 from the Internet by using Exchange ActiveSync. Which name should you include in the certificate? A. contoso.comB. CAS1.contoso.comC. EAS.contoso.comD. mail.contoso.com Answer: D QUESTION 48You have an Active Directory forest that contains a single Active Directory site. Your organization contains the Exchange Server 2010 servers shown in the following table. All clients connect to Server1 and Server2 from the Internet by using IMAP4. You need to prevent some users from using IMAP4 to connect to their mailboxes on Server2. What should you do? Server name Exchange server roles A. Modify the IMAP4 retrieval settings on Server2.B. Disable the IMAP4 mailbox feature for the mailboxes on Server2.C. On Server1, configure Windows Firewall to block TCP port 25 and TCP port 110.D. On Server2, configure Windows Firewall to block TCP port 110 and TCP port 995. Answer: B

QUESTION 49You have an E[xchange Server 2010 organization named contoso.com. You have](http://www.mcitpdump.com/?p=3681) a Client Access server named cas1.contoso.com that is accessible on the Internet. You access cas1.contoso.com on the Internet by using the following domain names: mail.contoso.com autodiscover.contoso.comYou need to ensure that mobile devices can use Auto discover on the Internet. What should you do? A. Set the external URL for Microsoft-Server-ActiveSync to \$NULL.B. Set the external URL for Microsoft-Server-ActiveSync to https://cas1.contoso.com/Microsoft-Server-ActiveSync.C. Set the external URL for Microsoft-Server-ActiveSync to https://mail.contoso.com/Microsoft-Server-ActiveSync.D. Set the external URL for Microsoft-Server-ActiveSync to http://autodiscover.contoso.com/Microsoft-Server-ActiveSync. Answer: C QUESTION 50You have an Exchange Server 2010 organization. You need to create a resource record in DNS to support Autodiscover from the Internet. What type of resource record sh[ould you create? A. Host \(A\)B. Text \(TXT\)C. Poin](https://cas1.contoso.com/Microsoft-Server-ActiveSync)ter (PTR)D. Mail exchange (MX) Answer: A Braindump2go New [Published Exam Dumps: Microsoft 70-662 Practice Te](https://mail.contoso.com/Microsoft-Server-ActiveSync)sts Questions, 507 Latest Questions and Answers from Official Exam Ce[ntre Guarantee You a 100% Pass! Free Download Instantly!](http://autodiscover.contoso.com/Microsoft-Server-ActiveSync)  TS: Microsoft Exchange Server 2010, Conf

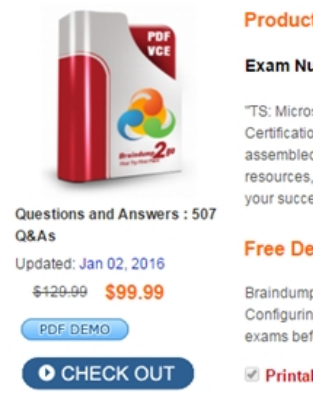

### **Product Description Exam Numb**

#### Exam Number/Code: 70-662

"TS: Microsoft Exchange Server 2010, Configu Certification. With the complete collection of qu assembled to take you through 507 Q&As to yo resources, you will cover every field and categ your successful Microsoft Certification.

### **Free Demo Download**

Braindump2go offers free demo for 70-662 exa Configuring). You can check out the interface, exams before you decide to buy it.

Printable PDF Premium VCE + V

 FREE DOWNLOAD: NEW UPDATED 70-662 PDF Dumps &70-662 VCE Dumps from Braindump2go: http://www.braindump2go.com/70-662.html 507 Q&As)